## Анализ

## состояния детского дорожно-транспортного травматизма на территории Свердловской области за восемь месяцев 2021 года

области Свердловской территории Ha 246 г. зарегистрировано 2021 месяцев восемь **3a** 260 +25 %) ДТП с участием несовершеннолетних, в которых  $(197)$ (221; +17,6%) детей получили травмы различной степени тяжести и 17 (2; +750%) погибли.

Дорожно-транспортные происшествия, в результате которых пострадали дети, составили 13% от общего количества учетных дорожных аварий. Таким образом, дети стали участниками каждого 7 ДТП с пострадавшими в регионе.

ДТП с погибшими детьми зарегистрированы в Екатеринбурге и Каменске-Уральском по 3 (+100%), Ивделе, Серове и Заречном по 2 (+100%), Первоуральске и Реже по 1  $(+100\%)$ :

02.01.2021 года около 15 часов в Каменском городском округе, с. Рыбниковское (зона обслуживания МО МВД России «Каменск-Уральский»), напротив дома №22 по ул. Советская, водитель автомобиля «Митсубиси ASX» допустил наезд на 2-х летнего пешехода, который перебегал проезжую часть дороги перед близко идущим транспортным средством в неустановленном месте слева направо по ходу движения автомобиля. От полученных травм мальчик скончался на месте происшествия. Погибший находился в сопровождении 14-летней сестры и еще троих детей. После прогулки у озера ребята возвращались домой. Двигались по краю проезжей части навстречу движению. Заметив приближающийся автомобиль, дети остановились, сестра взяла младшего брата за руку, но он неожиданно вырвался и побежал на проезжую часть перед близко идущим автомобилем. Родители несовершеннолетних в момент ДТП находились дома. Световозвращающие элементы на одежде детей отсутствовали. 07.02.2021 года около 10.00 часов в Ивдельском районе на 116 км автодороги Ивдель-ХМАО (зона обслуживания МО МВД России «Ивдельский») водитель автомобиля «Тойота Ленд Крузер», при совершении обгона не убедился в безопасности маневра, не учел погодные условия (метель), допустил столкновение с автомобилем «Киа Сид», который двигался во встречном направлении. В результате ДТП погибла 8 -летняя девочка, пассажир автомобиля «Киа Сид», которая находилась на заднем пассажирском сидении. Ее 10 летняя сестра, в момент аварии сидела рядом, скончалась во время транспортировки в лечебное учреждение. В автомобиле девочки находились вместе с родителями, все были пристегнуты ремнями безопасности. Семья направлялась из Югорска в Екатеринбург на отдых. Водитель «Киа Сид», отец девочек, скончался на 12 сутки после ДТП, не приходя в

сознание.

03.03.2021 года около 10.00 часов на 88 км автодороги Серов - Сосьва - Гари (зона обслуживания МО МВД России «Серовский») 46-летний водитель автомобиля «Рено», при проезде затяжного поворота, не учел дорожные и погодные условия, не справился с управлением, выехал на полосу встречного движения, где допустил столкновение с грузовым автомобилем «Камаз». В результате ДТП 4-х летний мальчик, пассажир автомобиля «Рено», от полученных травм скончался во время транспортировки в лечебное учреждение, не приходя в сознание. В момент аварии мальчик находился на заднем пассажирском сидении слева в детском удерживающем устройстве, соответствующем росту и весу ребенка и был пристегнут ремнем безопасности, удар пришелся в его сторону.

Установлено, что родители забрали ребенка из детского сада, пояснив воспитателю, что им необходимо ехать в г. Серов к стоматологу. При этом никто не обратил внимание на плохие погодные условия (снегопад). Автомобилем «Рено» управлял глава семьи, во время движения в салоне находилась семья из четырех человек. 14.03.2021 около 19.00 в Заречном районе на 48 км автодороги «Екатеринбург-Тюмень» (зона обслуживания МО МВД России «Заречный»), водитель автомобиля «Киа», не справился с управлением транспортного средства, допустил выезд встречную полосу и столкновение с грузовым автомобилем «Вольво», двигавшимся во встречном направлении. В результате аварии водитель и четыре пассажира легкового автомобиля, из них двое несовершеннолетние, девочка 11 лет и мальчик 15 лет, получили травмы, несовместимые с жизнью и скончались на месте происшествия до прибытия бригады скорой медицинской помощи. В момент ДТП дети находились на заднем пассажирском сидении и не были пристегнуты ремнями безопасности. Несовершеннолетние со своими законными представителями направлялись домой после отдыха на горячих источниках в г. Тюмень. 23.03. 2021 года около 17.00 в г. Екатеринбурге на пр. Космонавтов, напротив дома №92, водитель автомобиля «Ниссан» допустил наезд на 9 летнюю девочку -пешехода, которая перебегала шести полосную проезжую часть дороги в неустановленном месте перед близко идущими транспортными средствами слева направо по ходу движения автомобиля. В результате ДТП несовершеннолетний пешеход получил травмы несовместимые с жизнью, скончался в автомобиле скорой медицинской помощи. Девочка гуляла с подругой на детской площадке, расположенной недалеко от школы. После прогулки она направилась домой одна, решив сократить путь и перебежать дорогу в неположенном месте. Родители несовершеннолетней в момент ДТП находились на работе. 11.04.2021 года около 22.00 в г. Каменск-Уральский на ул. Алюминиевой напротив дома №43, водитель автомобиля «Форд Мондео» не выдержал безопасную дистанцию и допустил столкновение с попутно движущимся автомобилем «Форд Орион», который после удара выехал за пределы проезжей части и наехал на препятствие в виде дерева. После сильнейших ударов 2-летний пассажир автомобиля «Форд Орион», находящийся на заднем пассажирском сидении в детском удерживающем устройстве, соответствующем росту и весу ребенка и не пристегнутый плечевыми лямками пятиточечного ремня безопасности в автокресле, вылетел через заднее стекло автомобиля и упал на газон. В результате ДТП несовершеннолетний пассажир получил тяжелые травмы и спустя шесть часов скончался в реанимационном отделении, не приходя в сознание. В момент ДТП в автомобиле находился еще один годовалый ребенок-пассажир, который располагался также на заднем пассажирском сидении в детском удерживающем устройстве, он травм не получил. Мать погибшего пояснила, что ранее старший сын снимал уже плечевые лямки и она делала ребенку замечания, но в этот раз не заметила. 10.05.2021 около 18.00 часов в Екатеринбурге на 61 км Екатеринбургской кольцевой автомобильной дороги водитель автомобиля «Лада-211340», при выезде с правой обочины не убедился в безопасности маневра и допустил столкновение с грузовым фургоном «Фиат Дукато», который двигался в попутном направлении. В результате ДТП погибли четыре пассажира автомобиля «Лада-211340», в том числе 7-летняя девочка-пассажир. В момент ДТП ребенок находился на переднем пассажирском сидении в детском удерживающем устройстве, соответствующем росту и весу ребенка и был пристегнут штатным ремнем безопасности, в результате сильной деформации кузова девочка получил травмы, несовместимые с жизнью. В легковом автомобиле находилась семья из пяти человек: бабушка, дедушка, мать, отец и их дочь, они возвращались с дачи домой. Выжил только водитель, отец ребенка.

13.05.2021 около 17.00 часов по адресу: г. Реж, ул. Советская напротив дома №57, водитель автомобиля «Хендай Солярис» допустил наезд на двух 11-летних девочекпешеходов, перебегавших проезжую часть дороги в неустановленном месте, перед близко идущим транспортным средством слева направо по ходу движения автомобиля. В результате ДТП одна из девочек спустя три часа скончалась в лечебном учреждении, не приходя в сознание. Вторая девочка с закрытой черепно-мозговой травмой, ушибами головы и конечностей госпитализирована. Установлено, что несовершеннолетние находились без сопровождения взрослых, возвращались домой с прогулки и решили не идти до пешеходного перехода, а перейти дорогу в неположенном месте. В момент ДТП световозвращающих элементов на пешеходах не было.

23.05.2021 около 20.00 часов по адресу: Серовский городской округ, п. Красноярка, ул. Бажова напротив дома №30, 15-летний водитель мопеда «Альфа», не имеющий права управления, без мотошлема и без государственного регистрационного знака, при пересечении нерегулируемого перекрестка равнозначных дорог не уступил дорогу мотоциклу «Ява», приближающемуся справа и допустил с ним столкновение. После столкновения водитель мотоцикла «Ява» скрылся с места ДТП, впоследствии был разыскан сотрудниками ГИБДД. В результате ДТП несовершеннолетний водитель мопеда «Альфа», в тяжелом состоянии госпитализирован в реанимационное отделение ДГКБ №9 г. Екатеринбурга, где на четвертые сутки скончался, не приходя в сознание. Ребенок попросил у отчима мопед, чтобы прокатиться по поселку. Отчим разрешил, при этом мужчина не знал, что несовершеннолетнему нельзя управлять мопедом. В момент ДТП защитной экипировки и световозвращающих элементов на ребенке не было. 27.05.2021 около 00.30 часов в Екатеринбурге на 9 км дублера Сибирского тракта водитель автомобиля «Ниссан Альмера», двигаясь со стороны г. Тюмень не обеспечил постоянный контроль за движением и допустил наезд на стоящий перед регулируемым пешеходным переходом автомобиль «Лексус 350», который ожидал разрешающий сигнал светофора. В результате ДТП 9-летний мальчик-пассажир автомобиля «Ниссан Альмера», с переломом основания черепа, закрытой черепно-мозговой травмой госпитализирован в 9 ДГКБ, где на 7 сутки скончался. В момент ДТП ребенок находился на заднем пассажирском сидении в детском удерживающем устройстве - бустер, соответствующем росту и весу ребенка и был пристегнут ремнем безопасности, в связи с сильнейшим ударом головы о кузов автомобиля получил тяжелые травмы. Водитель автомобиля «Ниссан Альмера» - отец ребенка, пояснил, что во время движения отвлекся на сына, из-за чего не заметил стоящий автомобиль.

12.06.2021 около 11.30 часов в Ивдельском районе на 136 км автодороги Ивдель-ХМАО (зона обслуживания МО МВД России «Ивдельский») водитель автомобиля «Ниссан Кашкай» по неустановленной причине допустил выезд на полосу, предназначенную для встречного движения, где совершил столкновение с автомобилем «Джили Кулрэй». В результате ДТП погибли водитель и три пассажира автомобиля «Ниссан Кашкай», из них двое несовершеннолетние, 9-летняя девочка и 11-летний мальчик, которые находились на заднем пассажирском сидении. В автомобиле дети находились в сопровождении родственников, которые также погибли. Еще одна 15-летняя девочка-пассажир этого автомобиля, в тяжелом состоянии госпитализирована в больницу г. Ивдель. В момент аварии все были пристегнуты ремнями безопасности. Семья направлялась на отдых. 03.07.2021 около 19.00 часов в Первоуральском районе на 8 км подъездной автодороги к озеру Глухое нетрезвый и ранее лишенный права управления водитель автомобиля "Фиат Дукато", не обеспечил постоянный контроль за движением, допустил съезд с проезжей части вправо с последующим наездом на препятствие в виде дерева. В результате ДТП

погибла пятилетняя дочь водителя, которая в момент аварии находилась на коленях отца. Второй ребенок-пассажир, 7 летний сын водителя, который также находился в автомобиле в качестве пассажира без детского удерживающего устройства и не был пристегнут ремнем безопасности, получил травмы различной степени тяжести, доставлен в больницу. Сам водитель в ДТП не пострадал. Мать детей в момент трагедии находилась на работе.

04.08.2021 около 20.00 часов по адресу: Белоярский район, поселок Белореченский, ул. Уральская, напротив дома №22, нетрезвый водитель автомобиля «Ваз 21053» не предоставил преимущество в движении и допустил наезд на двух пешеходов, один из которых несовершеннолетний, переходящих проезжую часть дороги по нерегулируемому пешеходному переходу слева направо по ходу движения транспортного средства, после чего продолжил движение, протащил ребенка-пешехода под днищем автомобиля более 50 метров и съехал в правый кювет. В результате ДТП на месте погиб 9-летний мальчикпешеход. Еще один пешеход, отец ребенка, серьезных травм не получил, за медицинской помощью не обращался. Отец мальчика во время перехода дороги держал ребенка за руку, автомобиль не заметил, так как он выехал из-за поворота. Водитель дать какие-либо пояснения по факту ДТП не смог из-за сильнейшего опьянения. 18.08.2021 около 21.00 часов по адресу: г. Каменск-Уральский, ул. Пушкина, напротив дома №1, водитель автомобиля «Mazda CX-5» допустил наезд на двух пешеходов, 8-летнюю девочку и её 69-летнюю бабушку, которые переходили проезжую часть дороги по линии тротуара перед близко идущей автомашиной, справа налево по ходу движения транспортного средства. После наезда несовершеннолетнего пешехода отбросило на встречную автомашину «Renault Duster». В результате ДТП пешеходы от полученных травм скончались на месте ДТП до приезда скорой медицинской помощи. Установлено, что погибшие - это бабушка и ее внучка. Женщина и девочка возвращались от родственников, где были в гостях, родители ребенка в это время были у себя дома. В момент ДТП световозвращающих элементов на пешеходах не было. В 17 муниципальных образованиях Свердловской области отмечается рост аварийности с участием несовершеннолетних. На 200% увеличилось количество ДТП в Краснотурьинске (9 ДТП) и Верхней Салде (3 ДТП); на 117% в Каменске-Уральском (13 ДТП); на 100% в Серове (6 ДТП), Туринске (5 ДТП), Артях и Лесном (по 4 ДТП), Байкалово, Красноуральске, Кушве, Ревде и Североуральске (по 2 ДТП); на 96,5 % в Екатеринбурге (98 ДТП); на 50% в Березовском (6 ДТП), на 33% в Красноуфимске (4 ДТП), на 17% в Первоуральске (7 ДТП).

40% (106) пострадавших и погибших в ДТП детей приходится на среднее школьное звено, 39% (105) на начальную школу и 21% (66) на дошкольный возраст, при этом большая часть пострадали и погибли в качестве пассажиров транспортных средств. В 48 случаях ДТП с пострадавшими детьми-пассажирами произошли по причине нарушения ПДД РФ водителем, в чьем автомобиле находились дети, в этих авариях пострадали 55 детей и 8 погибли.

По причине нарушения ПДД РФ водителями автотранспортных средств количество ДТП увеличилось на 19% (183), количество раненых в них детей на 12% (199) и погибших на 600% (14).

76% ДТП (187) произошли при ясной погоде и 24% (59) при неблагоприятных метеорологических условиях (пасмурно, снегопад, метель). Неблагоприятные погодные условия косвенно могли повлиять на возникновение ДТП с участием детей, так как ухудшается видимость, возрастает тормозной и остановочный путь у транспортных средств. В ясную погоду у водителей притупляется внимание из-за яркого солнца и жары. 80% (195) происшествий с участием несовершеннолетних произошли в период с 12 ч. 00 мин. до 22 ч. 00 мин., такая тенденция связана с активным пребыванием детей в это время на улице и интенсивностью транспорта. Максимальные значения аварийности зафиксированы с 17 до 19 ч. 00 мин. (62 ДТП, ранены, 59

5 погибли), когда дети возвращаются домой из образовательных организаций, учреждений дополнительного образования, спортивных секций, мест проведения отдыха, находятся на улице и проезжей части без сопровождения взрослых. На автомобильных дорогах, расположенных в черте населенных пунктов, зарегистрировано 204 ДТП (+40%), в которых пострадали 213 (+35%) детей и 8 погибли (+700%). Увеличение количества ДТП в населенных пунктах произошло в Екатеринбурге - 106 (+86%); Каменске-Уральском - 10 (+100%); в Березовском -5 (+150%), Краснотурьинске – 5 (+400%), Серове – 5 (+67%), Туринске - 5 (+100%); в Лесном 4 (+100%); в Артях -3 (+50%), Верхней Салде и Пригородном районе (Нижний Тагил) по 3 (+200%); в Заречном, Каменском районе, Кушве, Слободо-Туринском районе по 2 (+100%); в Артемовском и Красноуфимском районах по 1 (+100%). На автомобильных дорогах вне населенных пунктов зарегистрировано 42 ДТП (-17,6%), травмированы 47 (-25%) детей и 9 погибли (+800%). Из них, на дорогах федерального значения зарегистрировано 11 ДТП (-27%), в которых пострадали 15 детей (-28%) и 2 погибли (+100%). На автомобильных дорогах регионального значения произошло 41 ДТП (-5%), в которых 41 (-16%) ребенок получили травмы различной степени тяжести и 9 погибли (+800%). На дорогах зарегистрировано значения местного 164 ДТП (+39%), в которых травмированы 174 (+38%) ребенка и 6 погибли (+500%). дорожного движения показатели участников категориям  $\bf \Pi$ o распределились следующим образом: С участием детей - пассажиров зарегистрировано 104 (105; -1%) ДТП, в которых пострадали 119 (122; -2,5%) детей и 11 (1; +1000%) погибли. Из них в возрасте до 12 лет травмированы 89 детей (-1%) и 10 погибли (+100%). Доля ДТП с участием детей - пассажиров от общего показателя аварийности с участием детей составила 42%. В 13 случаях ДТП водители перевозили юных пассажиров в возрасте до 12 лет с нарушением правил перевозки детей, в этих авариях травмированы 13 несовершеннолетних (11; +30%) и 4 погибли (0; +100%): Екатеринбург 2 ДТП; Заречный, Ивдель, Каменский район, Нижний Тагил, Новая Ляля, Первоуральск, Ревда, Реж, Североуральск, Серов, Тавда по - 1 ДТП. Троих детей перевозили в детских удерживающих устройствах, не соответствующих росту и весу юных пассажиров, еще десять - без детских удерживающих устройств и не пристегнутыми ремнями безопасности. При этом в 9 случаях нарушения перевозки детей допустили отцы.

По месту расположения в транспортном средстве большая часть пострадавших в момент ДТП находились на заднем пассажирском сидении справа (54) и слева (42). Подавляющее большинство происшествий, в которых пострадали детипассажиры - это столкновения транспортных средств (90; +11%), количество травмированных в них детей увеличилось на 6% (103), погибших на 100% (11). Устойчивый рост количества ДТП с участием детей-пассажиров зарегистрирован с 10.00 до 21.00 (86 ДТП, 103 ранены и 9 погибли), с максимальными значениями аварийности в период с 17.00 до 21.00 (42 ДТП, 45 ранены, 5 погибли) и с 09.00 до 13.00 (27 ДТП, 32 ранены, 5 погибли). Большинство аварий произошло в субботу (21 ДТП, 26 ранены, 3 погибли) и воскресенье (21 ДТП, 25 ранены, 5 погибли).

детей-пешеходов зарегистрировано участием 113 ДТП (70; +61,4%), в которых пострадали 113 (76; +51%) детей и 5 погибли (1; +400%). От общего показателя аварийности с участием несовершеннолетних доля ДТП с участием детей-пешеходов составила 45%. На 51% (53) увеличилось количество ДТП по собственной неосторожности несовершеннолетних пешеходов, в которых пострадал 51 ребенок (+46%) и 3 погибли  $(+100\%)$ .

Каждый второй наезд на ребенка (45 ДТП) совершен на пешеходном переходе. В таких происшествиях травмированы 46 юных пешеходов (+53%) и 1 погиб (уровень АППГ).

На 28,6% (9) увеличилось количество происшествий с детьми-пешеходами темное время суток, когда одним из сопутствующих факторов ДТП стало B отсутствие на верхней одежде или рюкзаке ребенка световозвращающих элементов. Участниками каждого второго происшествия (63) стали дети-пешеходы в возрасте 8-9 лет (+185%) и 11-12 лет (+300%). Все наезды произошли в городах и

населенных пунктах. Наибольшие показатели количества ДТП с участием детейпешеходов зафиксированы во вторник (22 ДТП; +10%) и пятницу (22 ДТП; +100%), при этом 2 ребенка погибли в среду (+100%), во вторник, четверг и субботу по 1  $(+100\%)$ . Наименьшее количество наездов зарегистрированы в воскресенье (9 ДТП). По времени совершения самым опасным является с 15 до 20 часов, в это время произошло 70% ДТП с участием юных пешеходов (80 ДТП, 80 ранены и 5 погибли), при этом максимальные значения зарегистрированы в период с 17 до 18 часов (21 ДТП, 1 погиб). Минимальное количество ДТП по времени совершения произошло в период с 09 до 10 часов (1 ДТП) и с 11 до 12 часов (2 ДТП). В 31 случае ДТП (27%) произошли по маршрутам следования детей из дома в образовательную организацию и обратно. Данные участки входят в паспорта дорожной безопасности образовательных организаций (не более 800 метров от

образовательной организации).

Согласно социальным характеристикам семей, каждый четвертый ребенокпешеход, попавший в ДТП, воспитывается в неполной семье и воспитанием занимается только один родитель. В девяти случаях ДТП произошли с детьми из многодетных семей, когда ребенок находился в сопровождении братьев, либо сестер. В 25 случаях ДТП с детьми, родители которых не имеют постоянное место работы, в 8 - находящихся в декретном отпуске, либо отпуске по уходу за ребенком. Трое детей имеют отклонения в развитии, но при этом родители все равно отпускали их бесконтрольно гулять на улице.

С участием юных водителей велотранспорта зарегистрировано 26 ДПП

 $(+62,5\%)$ , в результате которых пострадали 26 детей  $(+62,5\%)$ , из них 12 (уровень АППГ) пострадали по собственной неосторожности. При этом во всех случаях у детей отсутствовали средства пассивной защиты (шлем, налокотники, наколенники). Участниками каждого второго случая (12) стали дети-велосипедисты в возрасте 8-9 лет (7; +250%), 12-13 и 15-16 лет (по 4; +300%). Наибольшее количество ДТП зафиксированы в понедельник  $(7; +133\%)$  и субботу  $(6; +200\%)$ . По времени совершения самым опасным является с 17 до 19 часов (13).

С участием юных водителей мототранспорта зарегистрировано 3 ДТП  $(-57\%)$ , в результате которых погиб 1 ребенок  $(+100\%)$ , еще 2 получили травмы (-71%). Аварии зарегистрированы в Серове, Первоуральске и Нижнем Тагиле. Во всех случаях дети пострадали по собственной неосторожности. В момент ДТП

мотошлемы и защитная экипировка отсутствовали.

Причинами подавляющего большинства происшествий стали грубые нарушения ПДД РФ водителями транспортных средств (превышение скоростного режима, выезд на полосу встречного движения, несоблюдение правил проезда пешеходных переходов).

Вина несовершеннолетних усматривается в 68 ДТП из 246 и составляет 28% от общего количества дорожных аварий с участием детей: Екатеринбург 34 (1 погиб; +79%); Краснотурьинск 4 (+100%); Арти (+200%), Каменск-Уральский (1 погиб), Заречный по 3 (+100%); Нижний Тагил 3 (-50%); Байкалово, Березовский, Первоуральск, Реж (1 погиб) и Туринск по 2 (+100%); Верхняя Салда, Нижние Серги, Талица, Тугулым по 1 (+100%); Богданович, Сысерть по 1 (уровень АППГ); Серов (1 погиб), Красноуфимск по 1 (-50%). Основными нарушениями ПДД РФ,

## НЕОБХОДИМО:

цели перехода (2), иные нарушения ПДД пешеходами (3); детьми-велосипедистами пересечение проезжей части дороги по пешеходному переходу, не спешившись (5); не предоставление преимущества в движении при выезде с прилегающей территории, второстепенной дороги (10). Принимая во внимание результаты дифференцированного анализа детского дорожно-транспортного травматизма,

допущенными юными пешеходами, стали переход проезжей части в неустановленном месте, в зоне видимости пешеходного перехода (29), неожиданный выход на проезжую часть из-за стоящего транспортного средства, сооружений или деревьев (14), неподчинение сигналам регулирования (5) и нахождение на проезжей части без

Продолжить работу по разъяснению несовершеннолетним участникам дорожного движения правил безопасного перехода проезжей части, опасности использования во время перехода мобильных гаджетов, наушников, капюшонов, выборе безопасных мест для катания при использовании велосипедов и средств индивидуальной мобильности (электроскутеры, гироскутеры, ролики, самокаты, скейтборды, сигвеи, моноколеса и т.п.).

Продолжить проведение, в том числе с использованием социальных сетей, социально-значимых мероприятий, направленных на повышение культуры поведения участников дорожного движения, обеспечение безопасности детей на дорогах. К проведению мероприятий привлекать представителей общественных организаций, СМИ, популярных блогеров, отряды юных инспекторов движения, волонтерские движения, родительские патрули, известных личностей. При планировании и проведении мероприятий учитывать положения санитарно-эпидемиологических правил СП 3.1/2.4.3598-20 «Санитарноэпидемиологические требования к устройству, содержанию и организации работы образовательных организаций и других объектов социальной инфраструктуры для детей и молодежи в условиях распространения новой коронавирусной инфекции (COVID-19)», утвержденных постановлением Главного государственного санитарного врача Российской Федерации от 30 июня 2020 г. № 16, а также иных документов по вопросам противодействия распространению новой коронавирусной инфекции (COVID-19).

Начальник ОГИБДД МО МВД России «Краснотурьинский» майор полиции

А.В. Клинк

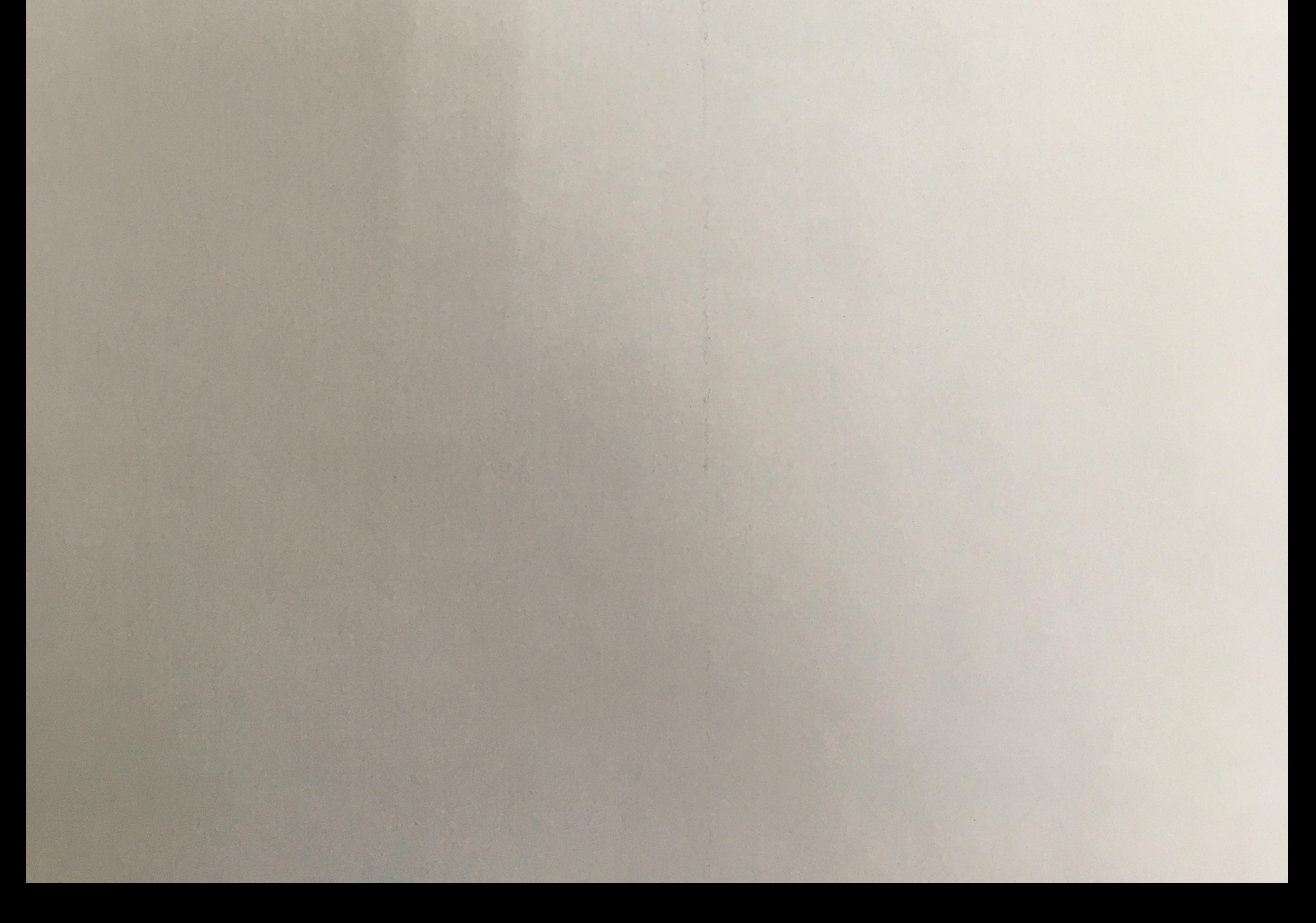